# University College London Department of Computer Science

# Cryptanalysis Lab 4

J. P. Bootle

Copyright C 2016 **[jonathan.bootle.14@ucl.ac.uk](mailto:jonathan.bootle.14@ucl.ac.uk)** May 27, 2018 Version 2.0

# The LLL Algorithm

Given a set of basis vectors  $S = x_1, \ldots, x_n$  with integer entries, we can form a lattice  $\mathcal L$  by taking all integer linear combinations of vectors in S. The picture below shows a lattice generated by vectors in  $\mathbb{Z}^2$ . The same lattice can be generated by  $\mathbf{u}_1, \mathbf{u}_2$ , or by  $\mathbf{v}_1, \mathbf{v}_2$ .

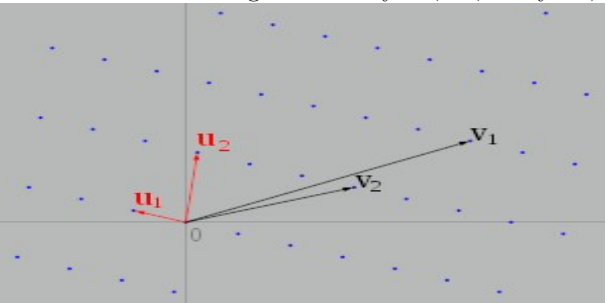

The LLL algorithm takes a collection of 'bad' basis vectors for lattice, such as  $\mathbf{v}_1, \mathbf{v}_2$ , and tries to generate a set of 'good' basis vectors for the lattice, such as  $\mathbf{u}_1, \mathbf{u}_2$ , which are much shorter, and close to being perpendicular.

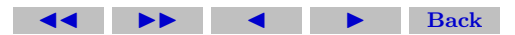

In the next two questions, you will use the LLL algorithm to solve problems related to cryptography.

#### A Knapsack-Based Hash Function

We can try to construct a hash function based on the hardness of solving the Knapsack problem.

Let  $a_1, \ldots, a_n$  be positive integers. Given a positive integer s, we might ask whether there exist  $x_1, \ldots, x_n \in \{0, 1\}$  such that  $\sum_{i=1}^n a_i x_i =$ s. This is a special case of the knapsack problem, and it is NPcomplete, which suggests that the function  $(x_1, \ldots, x_n) \mapsto \sum_{i=1}^n a_i x_i$ might be difficult to invert, and have some of the properties of a good hash function.

Concretely, we create a hash function by choosing random values for the  $a_1, ..., a_n$ . We hash values  $(x_1, ..., x_n) \in \{0, 1\}^n$  to  $\{0, 1\}^k$  by computing  $s = \sum_{i=1}^{n} a_i x_i$ , and then taking the binary digits of s as output.

Click on the green letter before each question to get a full solution. Click on the green square to go back to the questions.

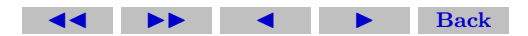

# Exercise 1.

- <span id="page-3-0"></span>[\(a\)](#page-6-0) Implement a function 'Parameters' which takes integers n,  $\mu$  as input, and generates n random  $\mu$ -bit integers  $a_1, \ldots, a_n$  for use in a knapsack-based hash function.
- [\(b\)](#page-7-0) Create a function 'KnapsackHash' which implements the knapsackbased hash function described above. Your function should take the output of part a) and a value to hash, and produce a hash value.
- [\(c\)](#page-8-0) Consider the lattice generated by the rows of the following matrix, for some large value  $K$ .

$$
\begin{pmatrix} Ka_1 & 1 & 0 & \cdots & 0 \\ Ka_2 & 0 & 1 & \cdots & 0 \\ \vdots & \vdots & \vdots & \ddots & \vdots \\ Ka_n & 0 & 0 & \cdots & 1 \end{pmatrix}
$$

How might finding a short vector in this lattice help to find a collision in the knapsack hash function?

Hint: What happens if we find a short vector with first com-

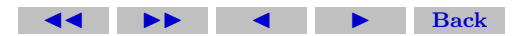

ponent zero, and the other components 1 or  $-1$ ?

[\(d\)](#page-9-0) The LLL algorithm can be applied to a matrix M by writing M.LLL(). On input a square matrix of row vectors, the LLL algorithm produces a new matrix, where the first row is a short vector in the lattice. Write a program which uses the LLL algorithm to break a knapsack hash function with params =  $Parameters(n,mu)$ for  $(n, mu) = (10, 10), (20, 20), (40, 40)$ . What are the largest values of  $(n, mu)$  for which your program finds a collision?

# Finding Polynomials with Small Coefficients from Approximate Roots

Taken from Algorithmic Cryptanalysis, Chapter 13, Exercise 1: Consider the floating point number:

 $x = 8.44311610583794550393138517.$ 

Show that  $x$  is a close approximation of a real root of a polynomial of degree 3, with integer coefficients bounded by 20 (in absolute value). Click on the green letter before each question to get a full solution.

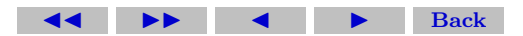

Click on the green square to go back to the questions.

Exercise 2.

- <span id="page-5-0"></span>[\(a\)](#page-11-0) With the collision matrix from the previous question in mind, design a matrix containing the powers of  $x$ , where a short vector in the lattice is likely to produce a polynomial of degree 3, with  $x$ as a root.
- [\(b\)](#page-12-0) Apply the LLL algorithm to your matrix to find the polynomial.

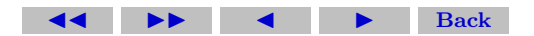

# Solutions to Exercises

<span id="page-6-0"></span>Exercise 1(a) The following code implements the 'Parameters' function.

```
def Parameters(n,mu):
    A = list(:
    for i in range(0,n):
         A.append(randint(0,2^{**}mu-1))
    return [vector(A), n, mu]
```
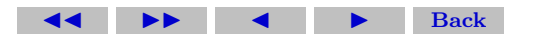

 $\Box$ 

<span id="page-7-0"></span>Exercise 1(b) The following code implements the knapsack hash function.

def KnapsackHash(params,x):  $A = \text{params}[0]$  $n =$  params[1]  $mu = params[2]$  $k = \operatorname{ceil}(\log(n,2)) + \operatorname{mu}$ if  $n := len(x)$ : return "The input vectors are not the same length!"  $z=0$ : for i in range $(0, \text{len}(x))$ :  $z = z + A[i]^{*}x[i];$  $z = z \cdot bits()$ while  $len(z) < k$ :  $z.append(0)$ return z

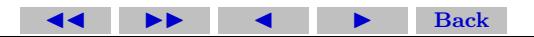

 $\Box$ 

Solutions to Exercises 9

<span id="page-8-0"></span>**Exercise 1(c)** Following the hint, since K is large, short vectors in the lattice are likely to have first component equal to zero. Otherwise, the first component would be a large number, as a multiple of K. This means that a short vector is likely to involve finding a linear combination of the  $a_i$  which is equal to zero. The other components of the vector tell us the coefficients in this linear combination. If the other components are all 1 or  $-1$ , then we can rearrange the linear combination to find two binary inputs which hash to the same output value.  $\Box$ 

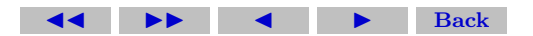

<span id="page-9-0"></span>Exercise 1(d) The following code implements a collision finder.

```
def BreakKnapsackHash(params,K):
#Choose large positive integer K
    A = \text{params}[0]n = len(A)B = matrix(A).transpose()
    C = matrix.identity(n)
    M = block_matrix([[K*B, C]])L = matrix(list(M.LLL())L = L[0]if L[0] := 0:
        return 'fail'
    L = \text{list}(L)L.remove(0)
    for entry in L:
                     #(continued on next page)
```
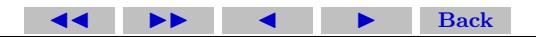

if abs(entry)  $> 1$ : return 'fail'  $X1 = \text{matrix}([abs(L[i]>0) \text{ for } i \text{ in } \text{range}(0,len(L)))])$  $X2 = matrix([[abs(L[i] < 0) for i in range(0, len(L))]])$ return matrix(list(block matrix([[X1],[X2]])))

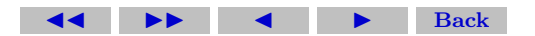

 $\Box$ 

#### Solutions to Exercises 12

<span id="page-11-0"></span>Exercise 2(a)

$$
\begin{pmatrix} \lfloor K \rceil & 1 & 0 & 0 & 0 \\ \lfloor Kx \rceil & 0 & 1 & 0 & 0 \\ \lfloor Kx^2 \rceil & 0 & 0 & 1 & 0 \\ \lfloor Kx^3 \rceil & 0 & 0 & 0 & 1 \end{pmatrix}
$$

Apply the LLL algorithm to the lattice. The first element in our reduced basis has the form  $(\epsilon, a_0, a_1, a_2, a_3)$ , where  $\epsilon = a_0[K] +$  $a_1[Kx] + a_2[Kx^2] + a_3[Kx^3]$  and  $\epsilon$  is quite small. Dividing by K, this suggests that  $x$  is a close approximation to a root of the polynomial with coefficients  $a_i$ . .

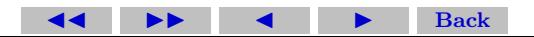

<span id="page-12-0"></span>Exercise 2(b) Section 13.1.2.2 of Algorithmic Cryptanalysis suggests using  $K \geq (\max |a_i|)^{2d}$  where d is the degree of the polynomial. So in our example we can take  $K = (20)^6 = 64 \times 10^6$ . This gives us a matrix:

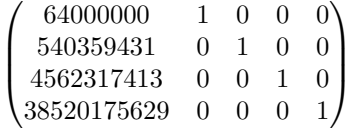

Apply the LLL algorithm. For your own sanity, use SAGE rather than trying to do LLL by hand. Create a matrix A as above, do A.LLL() and look at the first row. This is  $(-3, -10, -11, -7, 1)$ , corresponding to  $x^3 - 7x^2 - 11x - 10$ . Check for yourself that  $x^3 - 7x^2 11x - 10$  is extremely close to 0.

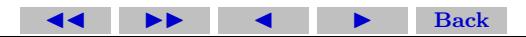